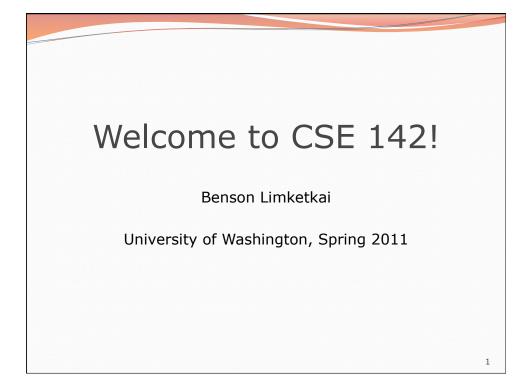

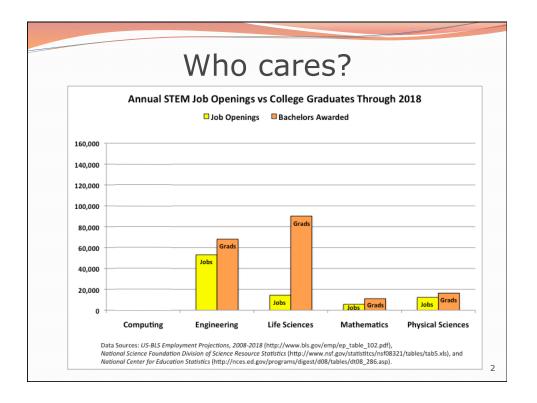

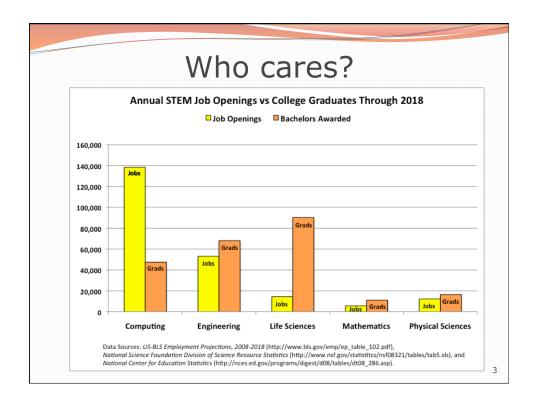

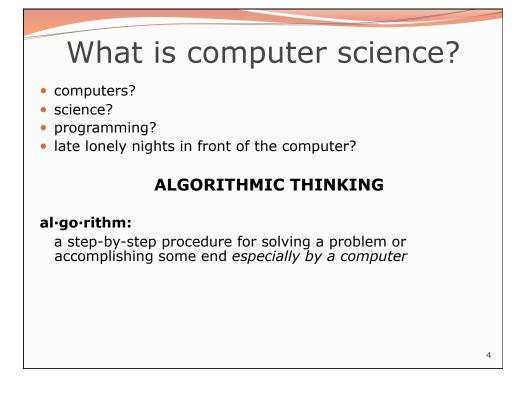

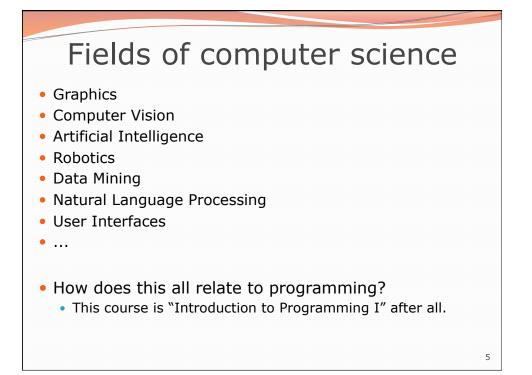

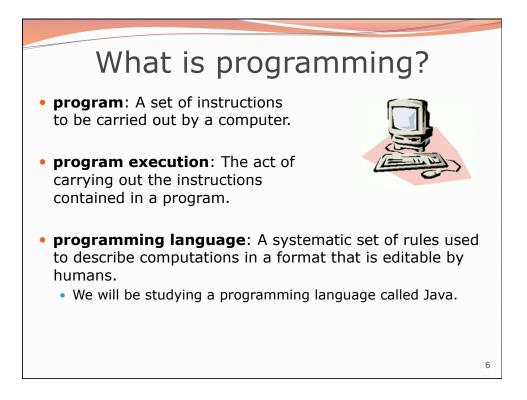

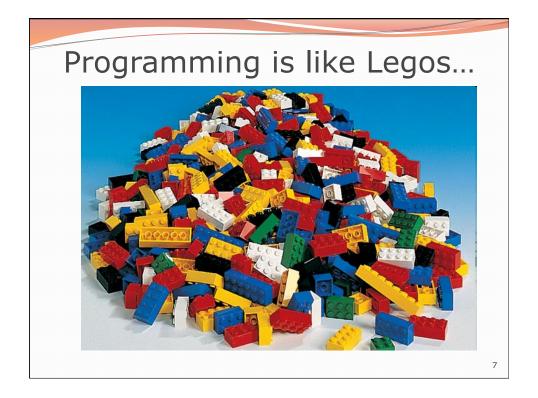

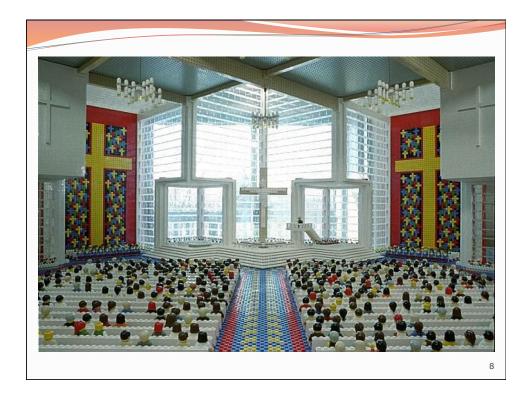

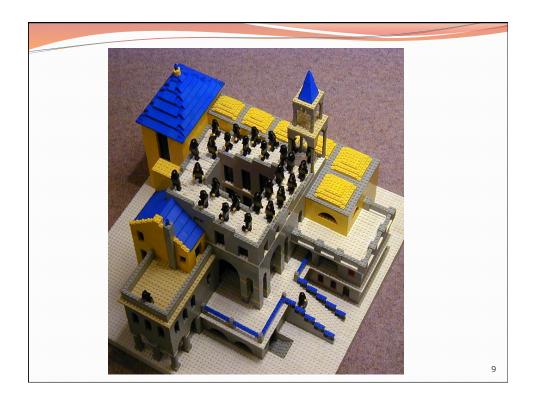

# <section-header><section-header><list-item><list-item><list-item><list-item><list-item><list-item><list-item><list-item><list-item><list-item><list-item><list-item><list-item><list-item><list-item><list-item><list-item><list-item>

# Should you take this course?

## Probably not

- "I want free gourmet meals and to make lots of money by working for Google."
- "World of Warcraft rocks hardcore!"
- "Everyone, look at my Facebook farm!"

### Yes

- "I have to take this class."
  - Is this the only reason? Are you pursuing the right major?
- "I like to solve problems."
- "Computers and robots are going to take over the world. I want to befriend them so that my life will be spared."

11

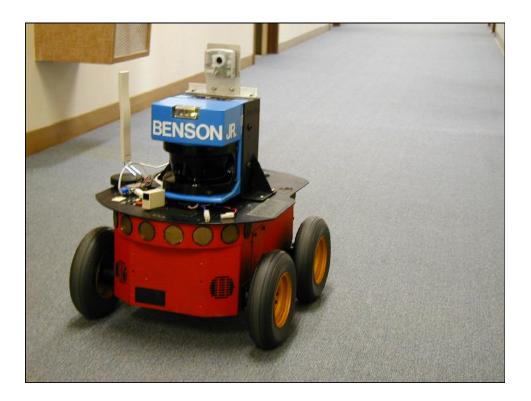

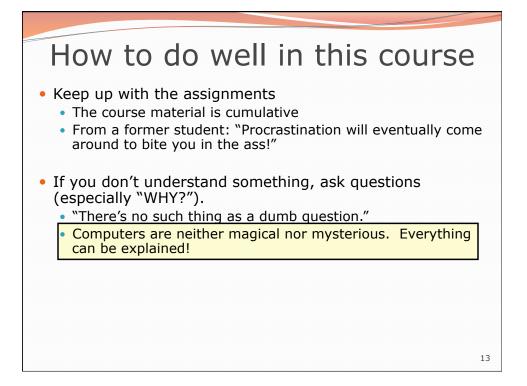

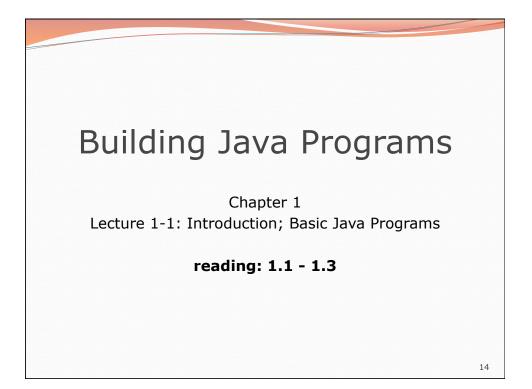

# Your first Java program!

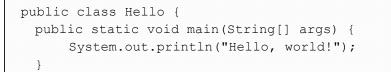

• File must be named Hello.java

}

• What does this code *output* (print to the user) when you *run* (execute) it?

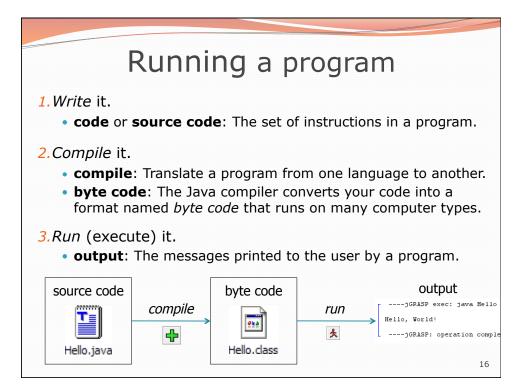

15

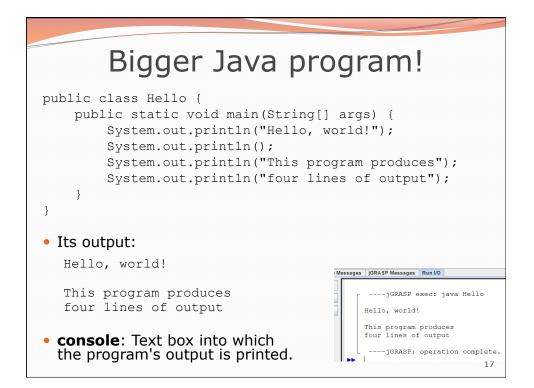

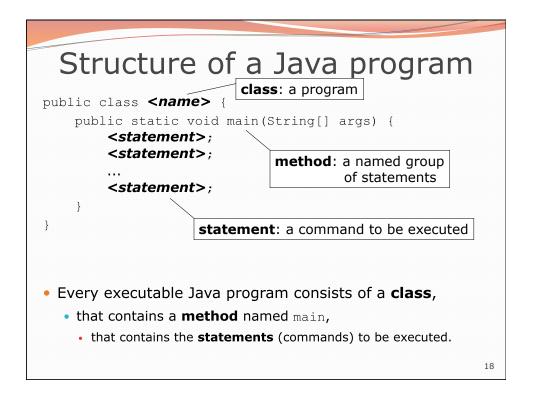

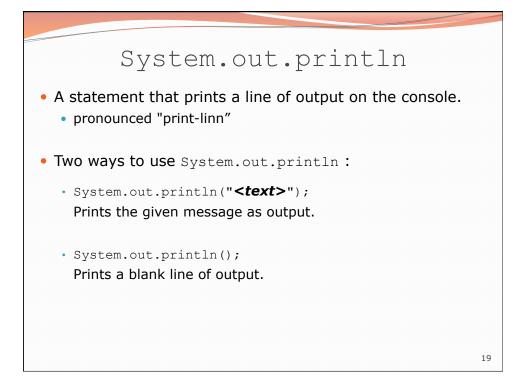

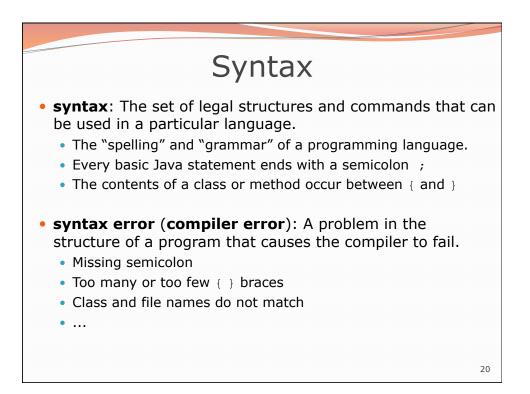

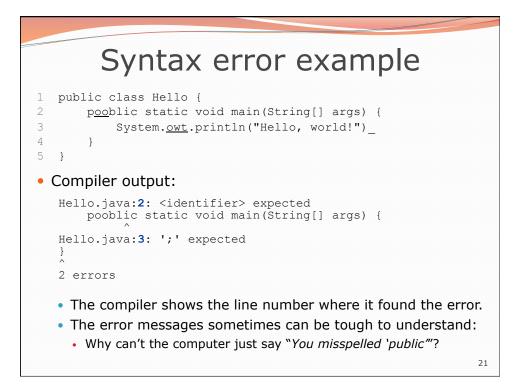

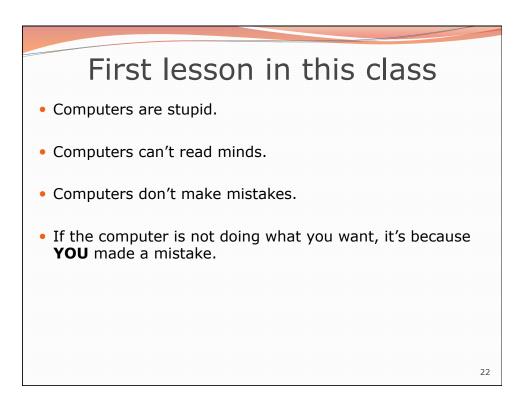

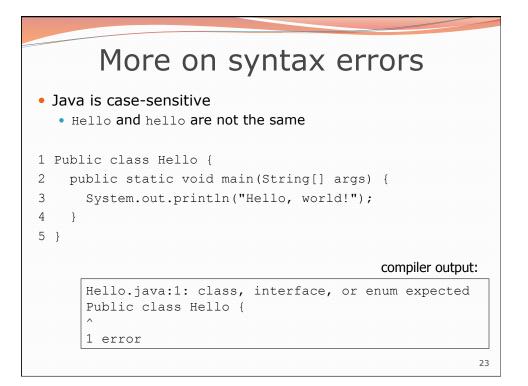

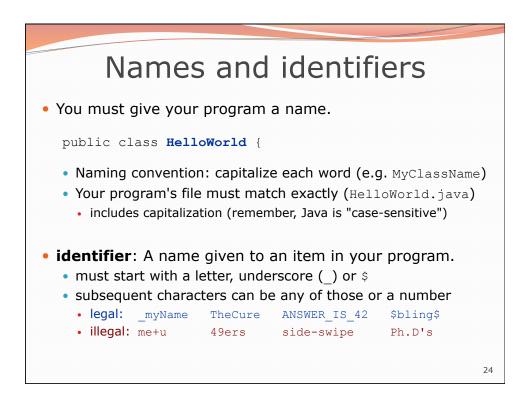

| Keywords                                                                                                    |         |            |             |           |
|----------------------------------------------------------------------------------------------------|---------|------------|-------------|-----------|
| <ul> <li>keyword: An identifier that you cannot use because it<br/>already has a reserved meaning in Java.</li> </ul>                                           |         |            |             |           |
| abstract                                                                                                    | default | if         | private     | this      |
| boolean                                                                                                    | do      | implements | protected   | throw     |
| break                                                                                                    | double  | import     | public      | throws    |
| byte                                                                                                    | else    | instanceof | return      | transient |
| case                                                                                                    | extends | int        | short       | try       |
| catch                                                                                                    | final   | interface  | static      | void      |
| char                                                                                                    | finally | long       | strictfp    | volatile  |
| class                                                                                                    | float   | native     | super       | while     |
| const                                                                                                    | for     | new        | switch      |           |
| continue                                                                                                    | goto    | package    | synchronize | d         |
| • NB: Because Java is case-sensitive, you could technically use Class or cLaSs as identifiers, but this is very confusing and thus <b>strongly discouraged.</b> |         |            |             |           |

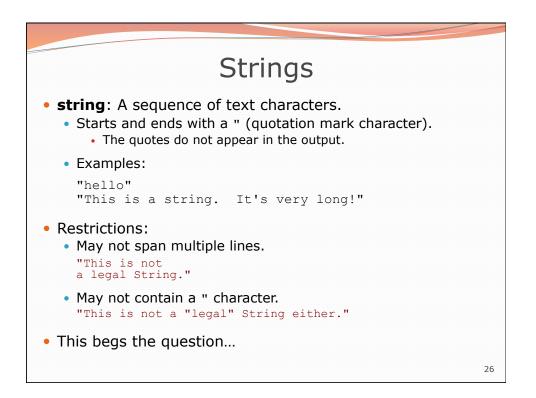

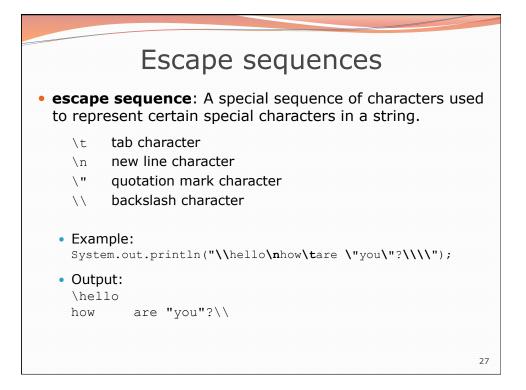

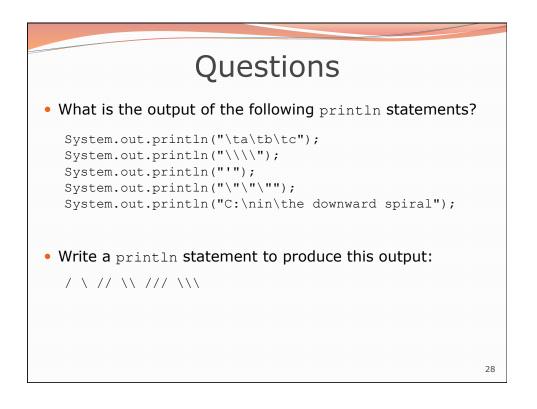

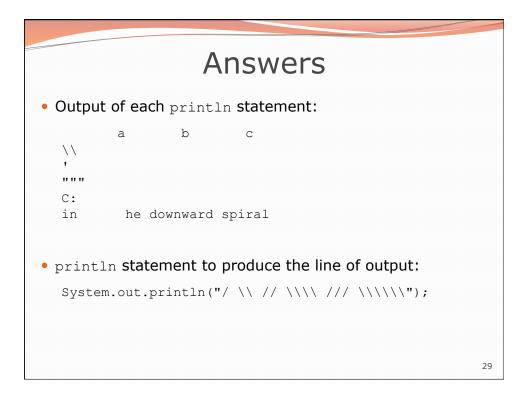

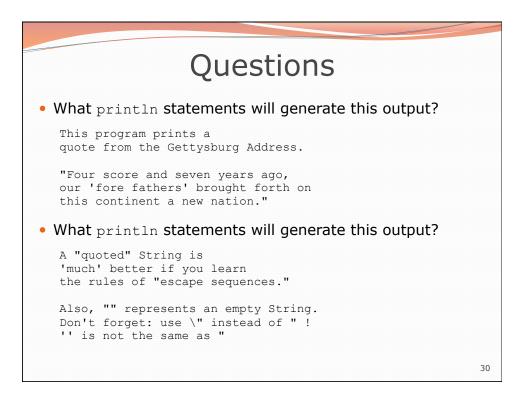

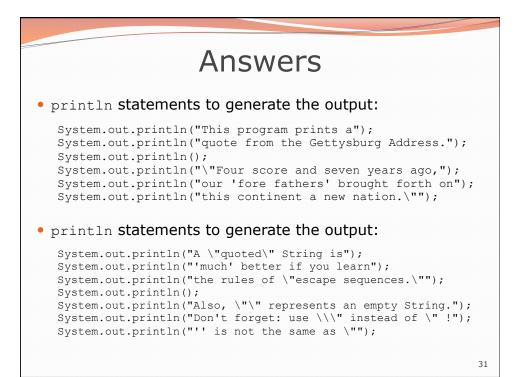